## *Include with your return.*

For the calendar year 2023 or fiscal year beginning M M D D 2 0 2 3 and ending M M D D Y Y Y Y .

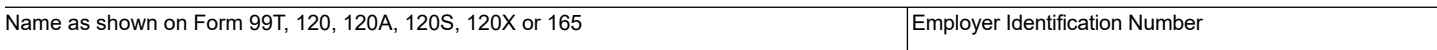

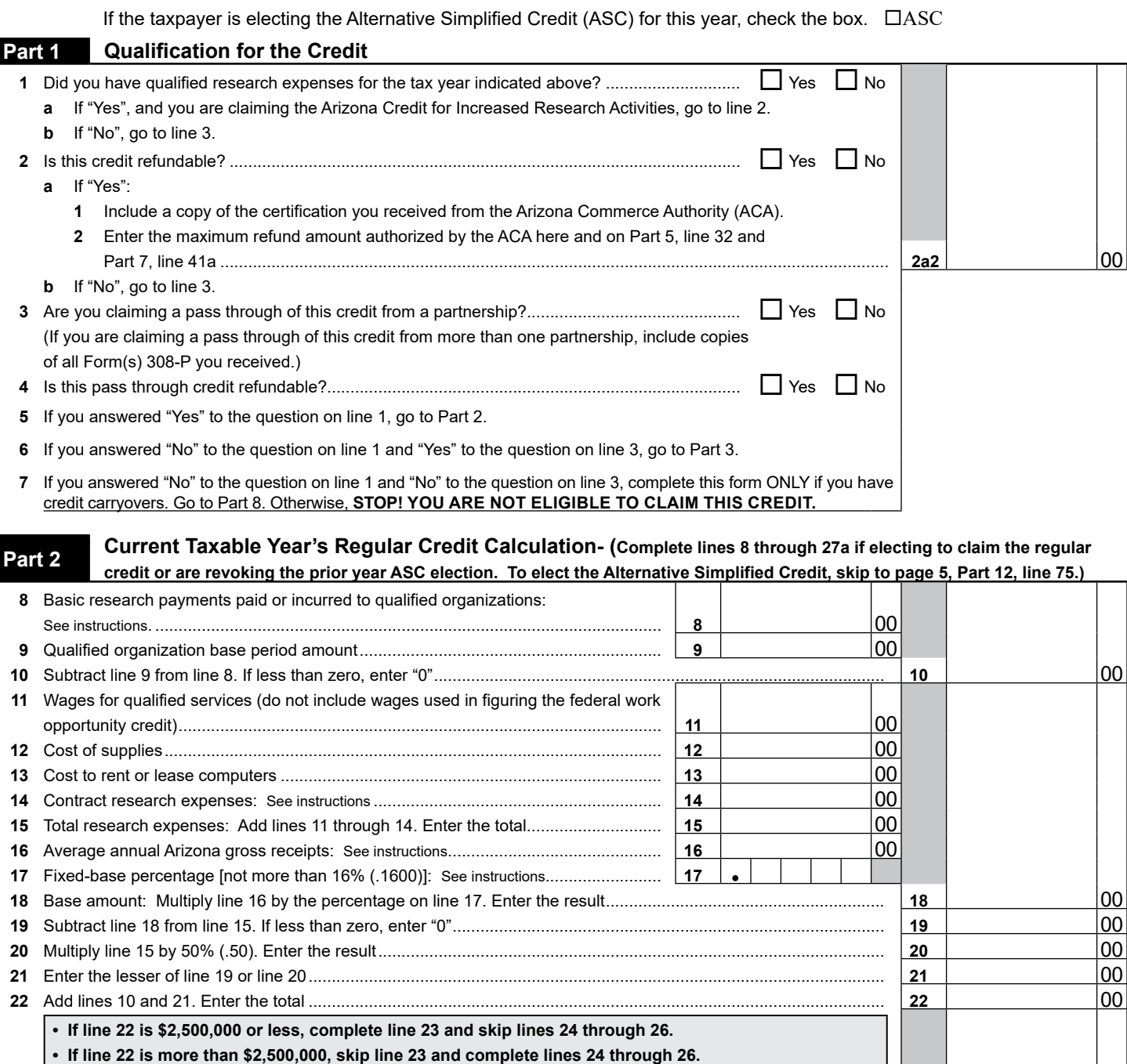

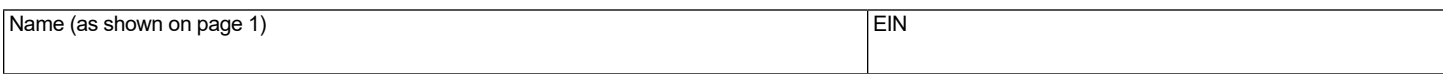

## **Part 3 Current Taxable Year's Credit Passed Through from Partnerships**

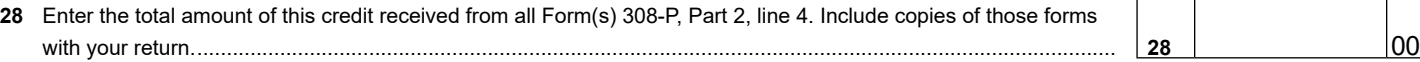

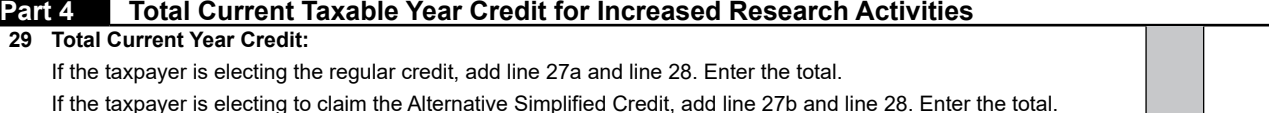

- *Partnerships:* Enter this amount on Part 2, line 3 of the partner's Form 308-P.
- *S Corporations passing this credit through to its shareholders:* Enter this amount on Part 2, line 3 of the shareholder's Form 308-S........................................................................................................................................ **29** 00

## **Part 5 Partnerships and S Corporations Only**

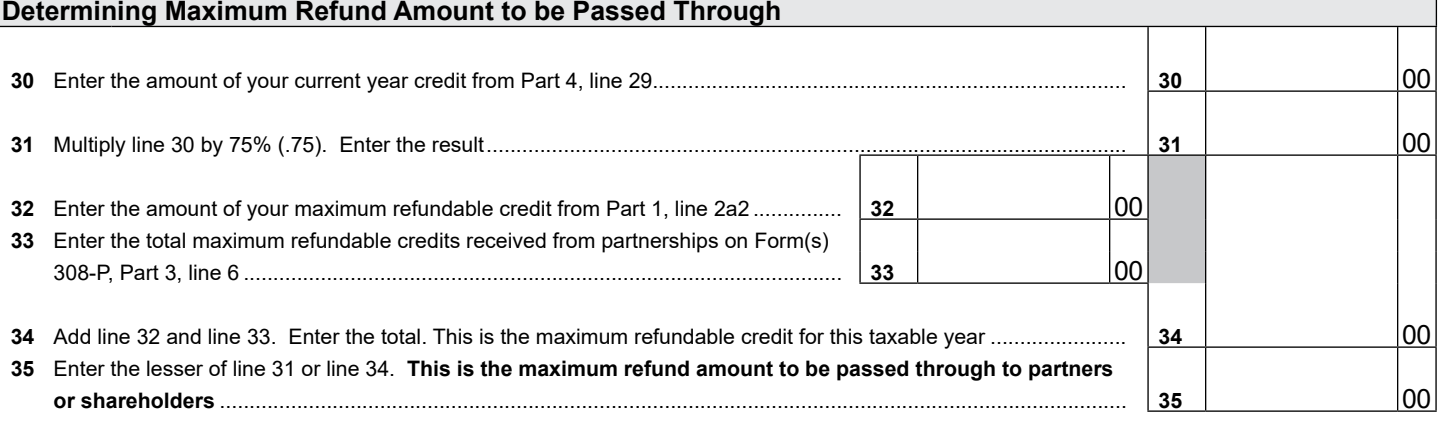

#### **Partnerships:**

Partnerships qualifying for this credit must pass it through to their partners. When passing this credit through to your partners, complete Form 308-P for each partner.

- Provide a completed copy of Form 308-P to each partner.
- Include a copy of each completed Form 308-P with your tax return.
- Keep a copy of each completed Form 308-P for your records.

## **Part 6** S Corporation Credit Election and Shareholder's Share of the Credit

S Corporations may elect to pass this credit through to its shareholders, or it may choose to keep it and apply it to its tax liability generated at the S Corporation level.

**36** The S Corporation has made an irrevocable election for the taxable year ending  $M_1M_1D_2D_1Y_1Y_2Y_1Y_2$  to:

**(check only one box)**:

**36a** □ Claim the credit for increased research and development as shown on Part 4, line 29 (for the taxable year indicated above);  **OR**

**36b** Pass the credit as shown on Part 4, line 29 (for the taxable year indicated above) through to its shareholders.

Signature Title Date

If passing the credit through to the shareholders:

- Complete Form 308-S for each individual shareholder.
- Provide a copy of each completed Form 308-S to each shareholder.
- Include a copy of each completed Form 308-S with your tax return.
- If the S Corporation passed the current year credit through to its shareholders, AND it has carryovers of this credit from prior years, skip Part 7 and complete the remainder of this form as appropriate.
- Enter "0" on Part 11, line 72.

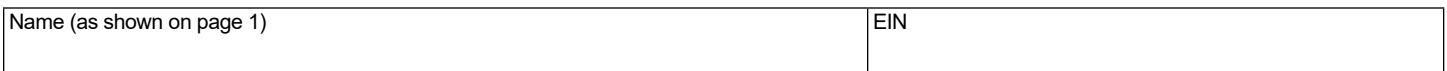

# **Part 7** Refundable Portion of the Taxpayer's Current Taxable Year's Excess Credit

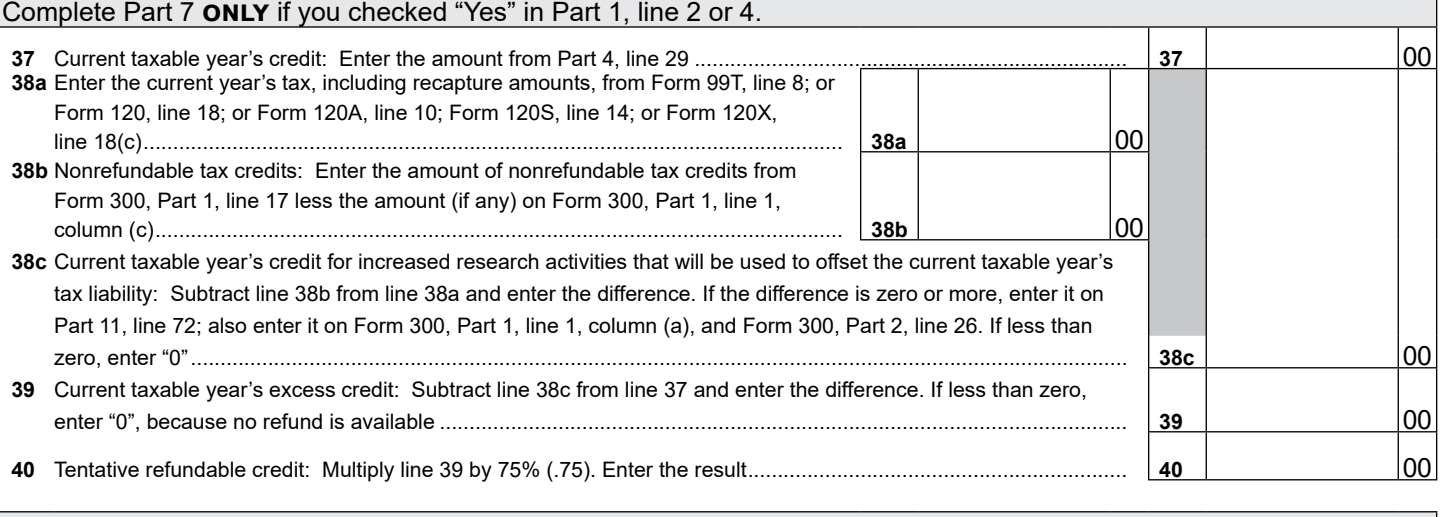

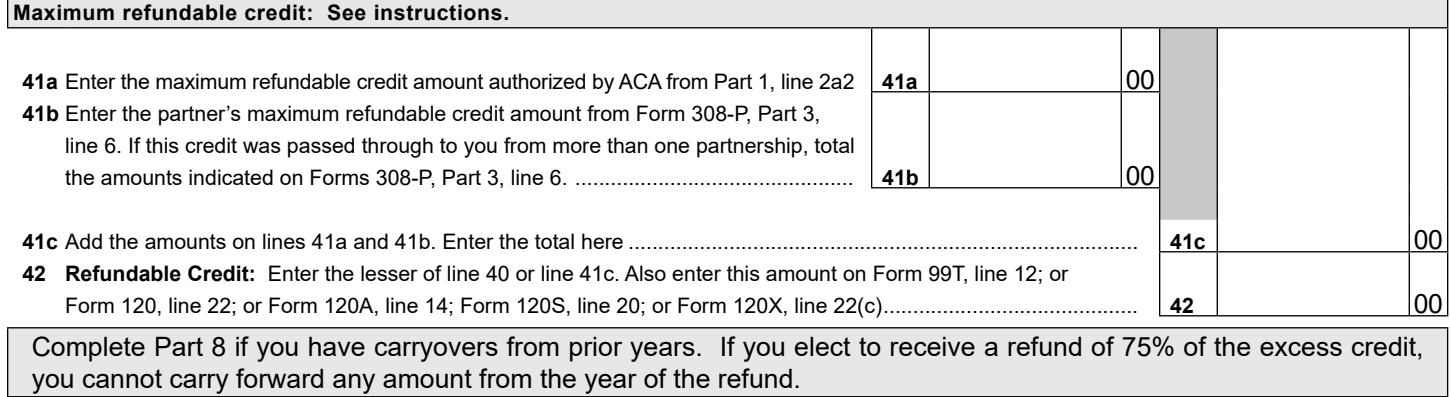

## **Part 8 Available Credit Carryover Generated Before 01/01/2022**

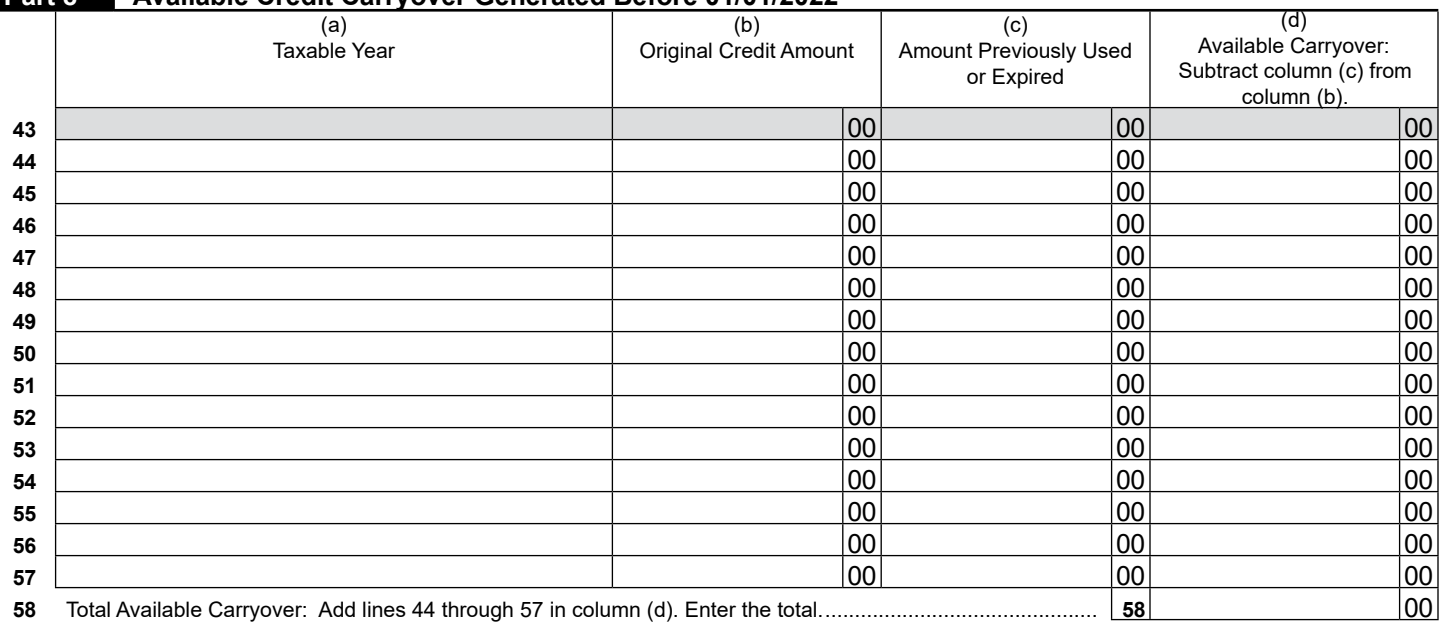

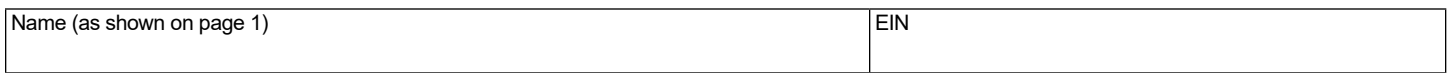

## **Part 9 Available Credit Carryover Generated After 12/31/2021**

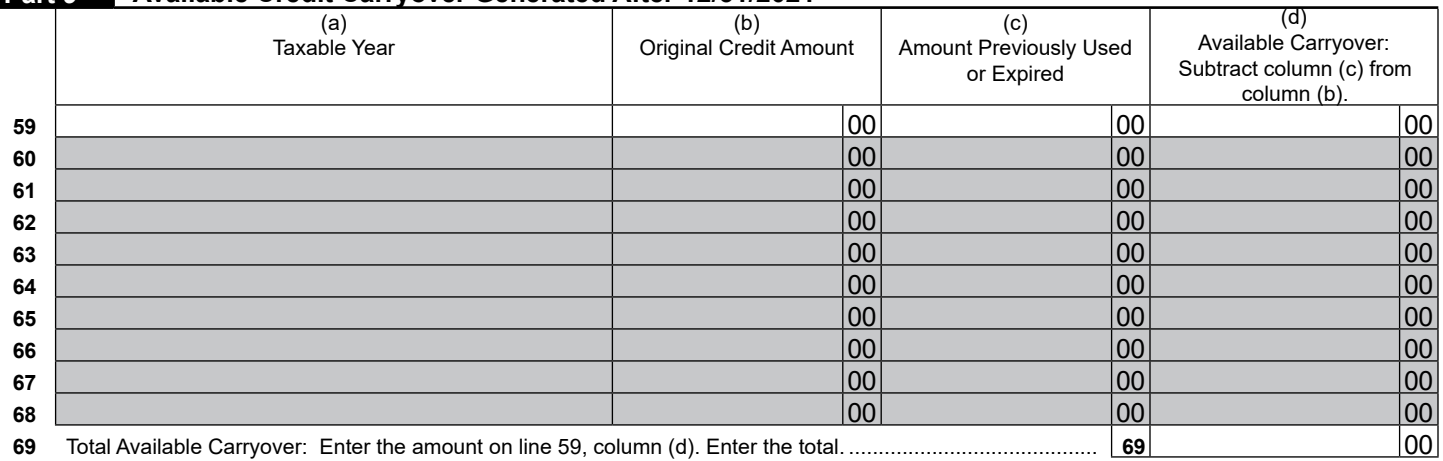

## **Part 10 Total Credit Carryover(s)**

# If you completed Part 7 and are receiving a refund or if you have no carryovers of this credit, do not complete Part 10.

Complete Part 10 to figure the amount of credit carryover(s) you may claim to offset your tax liability this year.

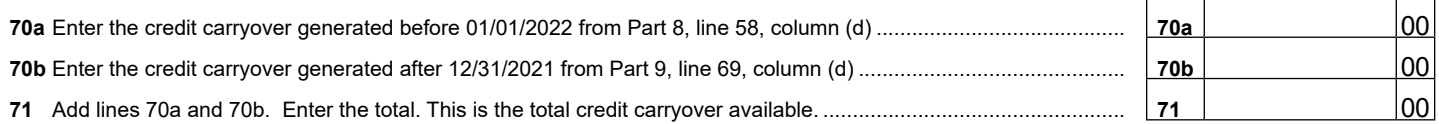

## **Part 11 Total Available Nonrefundable Credit**

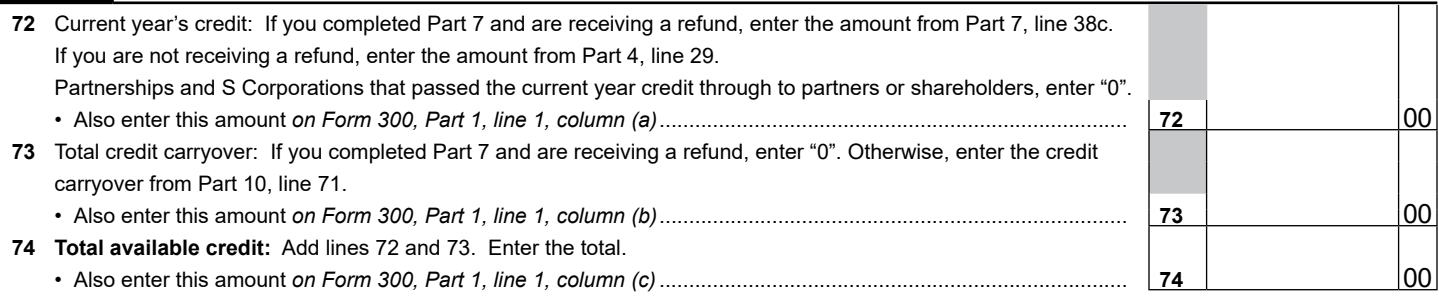

## **ALTERNATIVE SIMPLIFIED CREDIT WORKSHEET**

## **Part 12 Current Taxable Year's Alternative Simplified Credit Calculation- (Complete lines 75 through 88 if electing the** <br>Alternative Simplified Credit, To alsot the regular Credit, complete Bart 3, lines 8 through 37s **Alternative Simplified Credit. To elect the regular Credit, complete Part 2, lines 8 through 27a.)**

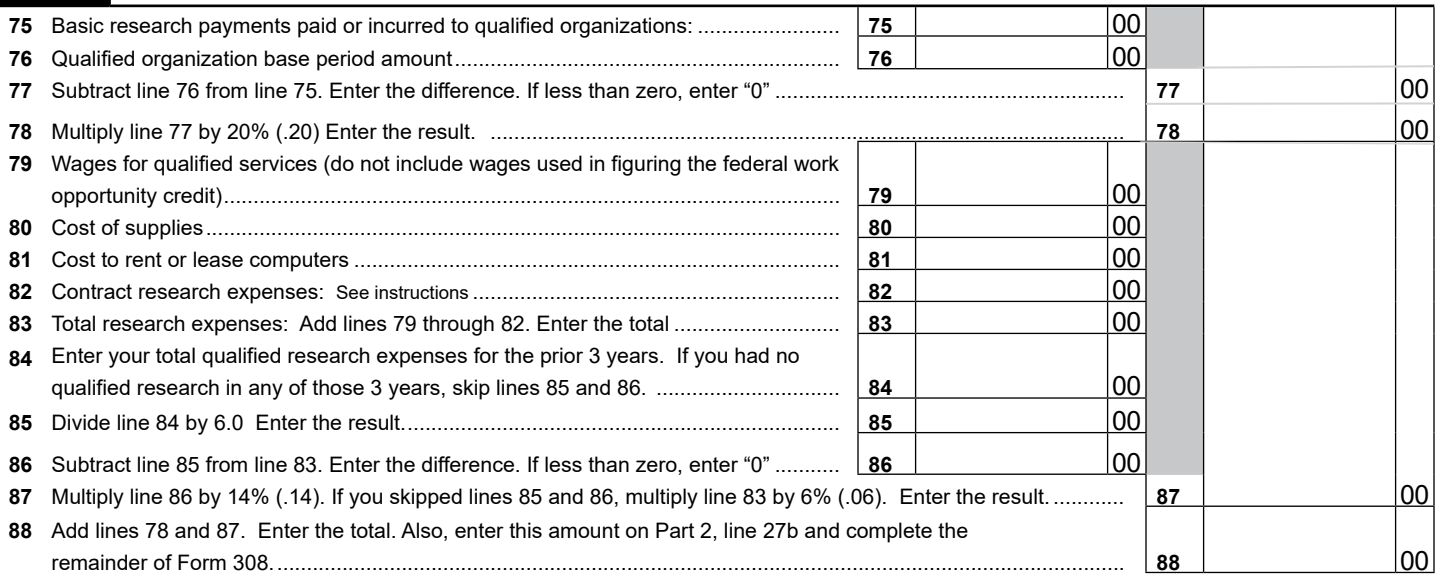

**Print**